# **mqtt\_disconnect**

Disconnect the current MQTT connection

## **Description**

## mqtt\_disconnect ( )

This function disconnects the current MQTT connection, allowing you to resubscribe in case of a connection issue.

## **Parameters**

None

### **Return Values**

None

### **Example**

```
<?
   mqtt_disconnect();
?>
```
#### **See Also**

[mqtt\\_publish\(\)](http://wattmon.com/dokuwiki/uphp/functions/mqtt_publish) - Publish a message to MQTT

[mqtt\\_subscribe\(\)](http://wattmon.com/dokuwiki/uphp/functions/mqtt_subscribe) - Subscribe to MQTT messages

[mqttstat\(\)](http://wattmon.com/dokuwiki/uphp/functions/mqttstat) - Get the MQTT connection status

[getusbstat\(\)](http://wattmon.com/dokuwiki/uphp/functions/getusbstat) - Get USB host status information

From:

<http://wattmon.com/dokuwiki/> - **Wattmon Documentation Wiki**

Permanent link:

**[http://wattmon.com/dokuwiki/uphp/functions/mqtt\\_disconnect?rev=1631512652](http://wattmon.com/dokuwiki/uphp/functions/mqtt_disconnect?rev=1631512652)**

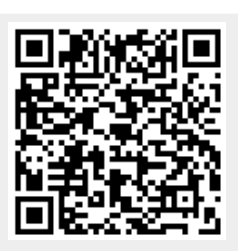

Last update: **2021/09/13 05:57**